Computer Aided Medical Procedures | Technische Universität München

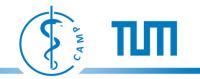

Hauptseminar/Master Seminar:

# Machine Learning Methods for Computer Vision Applications

Diana Mateus, Olivier Pauly, Loren Schwarz, Nassir Navab,

Advanced Seminar Course Module IN8901 Master Seminar Module IN2107 Seminar Module IN0014

> CAMP TUM - I16

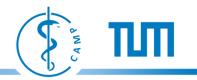

### **Goals of the Seminar**

## Seminar Topic Machine Learning and Computer Vision

#### Learn how to:

- Read scientific papers.
- Do the state of the art on a specific topic.
- Write a scientific report.
- Do a scientific **presentation**.

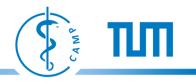

#### **Related Conferences / Journals**

#### Conferences

- (CVPR) IEEE Computer Society Conference on Computer Vision and Pattern Recognition
- (ICCV) International Conference on Computer Vision
- (ECCV) European Conference on Computer Vision
- (NIPS) Neural Information Processing Systems
- (SIGGRAPH) Special Interest Group on GRAPHics and Interactive Techniques

#### Journals

- (PAMI) IEEE Transactions on Pattern Analysis & Machine Intelligence
- (IJCV) Springer International Journal on Computer Vision
- (CVIU) Elsevier Computer Vision and Image Understanding

Computer Aided Medical Procedures | Technische Universität München

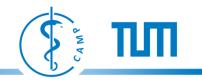

# In Practice....

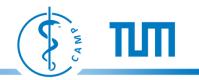

#### The Seminar in Practice....

- SWS: 2+0 ECTS: 4 Credits. Course Language: English
- $\sim$  2-3 presentations per session.
- **Presentation**: 20 min presentation / 10 min questions. Download the template from the seminar webpage.
- Write a **report** (max 8 pages). Download the template from the seminar webpage.
- **Attendance** and participation of the seminar meetings
  - Participation: read the abstract, see figures, read introduction and conclusions.
  - Prepare questions.

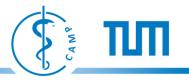

### The Seminar in Practice....

① Prepare

- Read, read and read.....
- Prepare the **presentation** and **report**.
- 2 weeks before ->
- ③ 1 week before —
- Fix a meeting (send a mail to your supervisor)
- Discuss the report and presentation with your supervisor
- ④ Presentation →

1 week after

(5)

- + questions, exchange of ideas, feedback.
- Send the final report

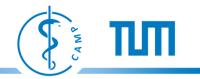

#### **Contents of the Presentation**

As a rule of thumb: max 1 slide per minute (max 20 slides for 20 mins)

- Present the paper
  - Type and year of publication: journal, conference, workshop, etc.
  - Authors/Institution
- Motivation and Goal
  - What is the problem that the authors try to solve?
  - Name potential applications: what for?
  - General motivation: why is it interesting?

#### • Related Work (state of the art)

- Mention most similar approaches and explain how your paper is different from them?
- Citing/Referencing other people's work [Lastname-Conference-Year].
- Method
  - Overview (1 or 2 slides): input, output, contribution (the proposed new elements).
  - Method/Algorithm (Only key ideas).
- Results (short version)
  - Explain the type of **data** used.
  - Validation: what is being validated and how.
- Conclusion (include your own conclusions!!)

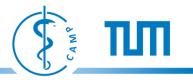

### **Related Work: Access to Scientific Publications**

- Access to the most publications is not free
- Many publications can be accessed for free using the TUM-proxy
- Some places to look for publications:
  - Google Scholar <u>http://scholar.google.de</u>
  - Citeseer <u>http://citeseer.ist.psu.edu/</u>
  - Our library
    - · Books and electronic media...
    - Link to instructions how to access/download electronic media: http://www.biblio.tu-muenchen.de/medien/emedien.html
    - Link to access/download media outside of the campus:

http://www.lrz-muenchen.de/services/netzdienste/proxy/ documentweb/

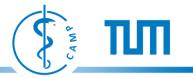

### **Contents of the Report (Max 8 pages)**

Follow the structure of a scientific publication.

- Abstract and Introduction (~1 page)
  - General motivation.
- State of the Art and Contributions (~2 pages)
  - Look for related papers, books, websites, videos etc. e.g. Papers citing the studied work.
  - How is this paper different from (SoA)? e.g What is new? What is better? What is faster?
- Problem statement (~1 page)
  - Mathematical formulation
- Method (~2 pages)
  - Overview: input, output.
  - Method/Algorithm.
- Results (~1 page)
  - Summary of experiments and results (what type of data and validation).
  - YOUR CRITIQUE of the methodology, set-up and validation (what else could have been done?, is it enough to demonstrate the contribution?, is the data biased?, are there non mentioned assumptions?, can it be easily reproduced?)
- Conclusion (~1 page)
  - YOUR PERSONAL CONCLUSION & IDEAS
- References (~1 page)

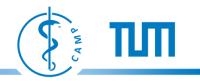

#### **Instructions for the Report**

- Do NOT copy and paste!,
- Do NOT copy and paste!,
- Do NOT copy and paste!,
- Do NOT copy and paste!,
- not even a paragraph!
- Use the LATEX template that is on the seminar webpage.

### LaTeX

- Document Preparation System
- Most widely used by mathematicians, scientists, engineers, philosophers, economists and other scholars in academia and the commercial world, [Wikipedia]
- Available free for Windows, Linux and Mac OS
- Example Editors <u>http://www.texniccenter.org/</u>, <u>http://miktex.org/</u>, <u>http://www.lyx.org/</u>

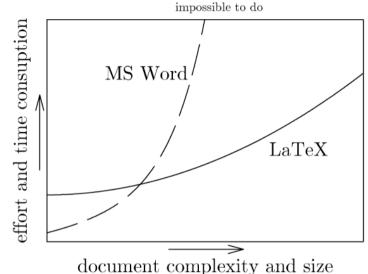

[Marko Pinteric]

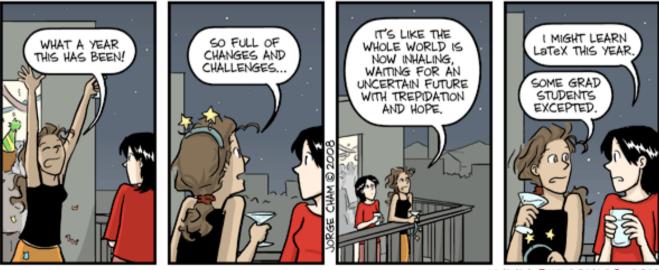

WWW. PHDCOMICS. COM

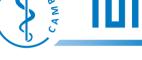

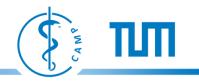

#### **Evaluation Criteria**

- Presentation (50%)
  - Understanding (Prepare in advance!)
  - Quality of slides/material
  - Clarity of motivation
  - Clarity of method overview
  - Appropriate use of formulas
  - Personal conclusion
- Report (50%)
  - USE OF OWN WORDS
  - Presentation, language and structure
  - State of the art
  - Personal conclusion

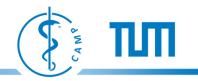

### Finally .....

- Seminar groups are usually heterogeneous. So it is normal if you do not understand the details of each presentation.
- **DO ASK questions** about what is not clear. This will not penalize the presenter, they will give you participation points and everybody might learn something from it.
- To get detailed feedback after your presentation come to our office.
- The duration of the presentation will be **strictly controlled**. We will ask you to jump to your conclusions if the indicated duration is exceeded.

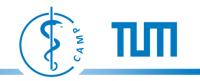

#### **Papers & Dates**

Paper list is online.

http://campar.in.tum.de/Chair/TeachingWs10MLCVSeminar

- Send a mail with your paper of choice.
- By 1<sup>st</sup> of November tentative calendar online
- · Presentation dates will be in
  - end of January,
  - beginning of February

### **List of Papers**

#### **Image Classification and Retrieval**

- (2007 Science) Clustering by passing messages. Brendan J. Frey and Delbert Dueck.
- (2008 CVPR) Semantic Texton Forests for Image Categorization and Segmentation. Jamie Shotton, Matthew Johnson, Roberto Cipolla.
- (taken) (2009 BMVC) Random Forest Clustering and Application to Video Segmentation. Frank Perbet, Björn Stenger, Atsuto Maki.
- (taken) (2009 ICCV) On-line Random Forest. Amir Saffari Christian Leistner Jakob Santner Martin Godec Horst Bischof.
- (2009 ICCV) Video Scene Categorization by 3D Hierarchical Histogram Matching. Paritosh Gupta, Sai Sankalp Arrabolu, Mathew Brown and Silvio Savarese.
- (2009 PAMI) Supervised Learning of Quantizer Codebooks by Information Loss Minimization. Svetlana Lazebnik, and Maxim Raginsky.
- (2010 CVPR) Global and Efficient Self-Similarity for Object Classification and Detection. Thomas Deselaers and Vittorio Ferrari.
- (2008 NIPS) Supervised Dictionary Learning. Julien Mairal1, Francis Bach, Jean Ponce, Guillermo Sapiro, Andrew Zisserman.
- (2008 CVPR) Discriminative Learned Dictionaries for Local Image Analysis. Julien Mairal1, Francis Bach, Jean Ponce, Guillermo Sapiro, Andrew Zisserman.

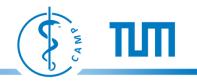

### **List of Papers**

#### **Learning Affinities**

- (2009 PAMI) Learning graph matching. Tiberio S. Caetano, Julian J. McAuley<sup>2</sup>, Li Cheng, Quoc V. Le, and Alex J. Smola.
- (2010 CVPR) Learning Full Pairwise Affinities for Spectral Segmentation. Tae Hoon Kim Kyoung Mu Lee Sang Uk Lee.

#### **Dimensionality Reduction**

• (2010 CVPR) Parametric Dimensionality Reduction by Unsupervised Regression. Miguel A. Carreira-Perpinan.

#### Human Pose and Activity Analysis

- (taken) (2010 CVPR) Monocular 3D Pose Estimation and Tracking by Detection. Mykhaylo Andriluka, Stefan Roth, Bernt Schiele.
- (2010 CVPR) Learning Shift-Invariant Sparse Representation of Actions. Yi Li, Cornelia Fermuller, and Yiannis Aloimonos, Hui Ji.
- (2010 PR) Tracking humanpose with multiple activity models. John Darby, Baihua Li, Nicholas Costen.
- (2009 PAMI) From Canonical Poses to 3–D Motion Capture using a Single Camera. Andrea Fossati, Miodrag Dimitrijevic, Vincent Lepetit, Pascal Fua.

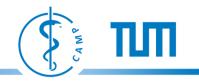

### **List of Papers**

#### **Medical Image Applications**

- (2010 PAMI) A Boosting Framework for Visuality-Preserving Distance Metric Learning and Its Application to Medical Image Retrieval. Liu Yang, Rahul Sukthankar and Steven C.H. Hoi.
- (2007 MICCAI) Active-Contour-Based Image Segmentation using Machine Learning Techniques. Patrick Etyngier, Florent Segonne, and Renaud Keriven.
- (2010 MEDIA) GRAM a framework for geodesic registration on anatomical manifolds. Jihun Hamma, Dong Hye Yeb, Ragini Vermaa, Christos Davatzikosa.

#### Image Processing

- (2010 CVPR) Personalization of Image Enhancement. Sing Bing Kang, Ashish Kapoor, Dani Lischinski.
- (taken)(2010 SIGGRAPH) Personal Photo Enhancement Using Example Images. N. Joshi, W. Matusik, E. Adelson, D. Kriegman.